## МИНИСТЕРСТВО НАУКИ И ВЫСШЕГО ОБРАЗОВАНИЯ РОССИЙСКОЙ ФЕДЕРАЦИИ

## ФЕДЕРАЛЬНОЕ ГОСУДАРСТВЕННОЕ БЮДЖЕТНОЕ ОБРАЗОВАТЕЛЬНОЕ УЧРЕЖДЕНИЕ ВЫСШЕГО ОБРАЗОВАНИЯ «ЛУГАНСКИЙ ГОСУДАРСТВЕННЫЙ УНИВЕРСИТЕТ ИМЕНИ ВЛАДИМИРА ДАЛЯ»

Стахановский инженерно-педагогический институт (филиал) федерального государственного бюджетного образовательного учреждения высшего образования «Луганский государственный университет имени Владимира Даля»

## **МЕТОДИЧЕСКИЕ УКАЗАНИЯ**

к прохождению производственной (технологической) практики для студентов направления подготовки Профессиональное обучение (по отраслям), профиль: «Информационные технологии и системы»

Луганск 2023

### *Рекомендовано к изданию Учебно-методическим советом* ФГБОУ ВО «ЛГУ им. В. Даля» *(протокол № 24 от 10.12.2023 г.)*

Методические указания к прохождению производственной (технологической) практики для студентов направления подготовки **Профессиональное обучение (по отраслям)**, профиль: «Информационные технологии и системы» / Сост.: Д.С. Тимошенко. **– Стаханов**: ФГБОУ ВО «ЛГУ им. В. Даля», 2023. – 31 с.

Методические указания к прохождению производственной (технологической) практики содержат тринадцать практических заданий, обязанности студентапрактиканта, руководство производственной практикой, структуру отчета и порядок его составления. В методических рекомендациях представлен список использованных источников.

Предназначен для студентов профиля «Информационные технологии и системы».

Составитель: ст. преп. Тимошенко Д.С.

Ответственный за выпуск: доц. Карчевский В.П.

Рецензент: доц. Карчевская Н.В.

© Тимошенко Д.С., 2023 © ФГБОУ ВО «ЛГУ им. В. Даля», 2023

### **СОДЕРЖАНИЕ**

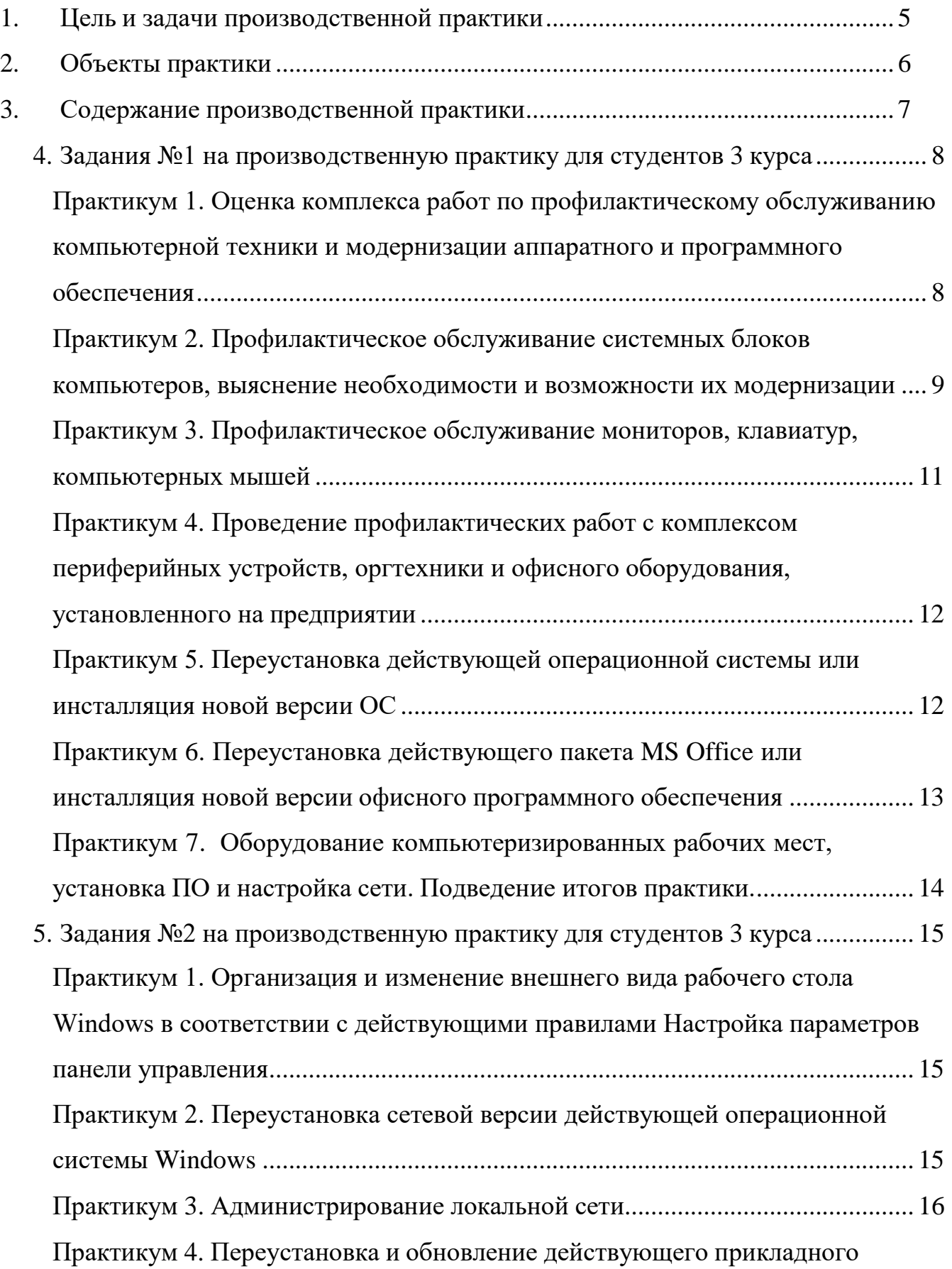

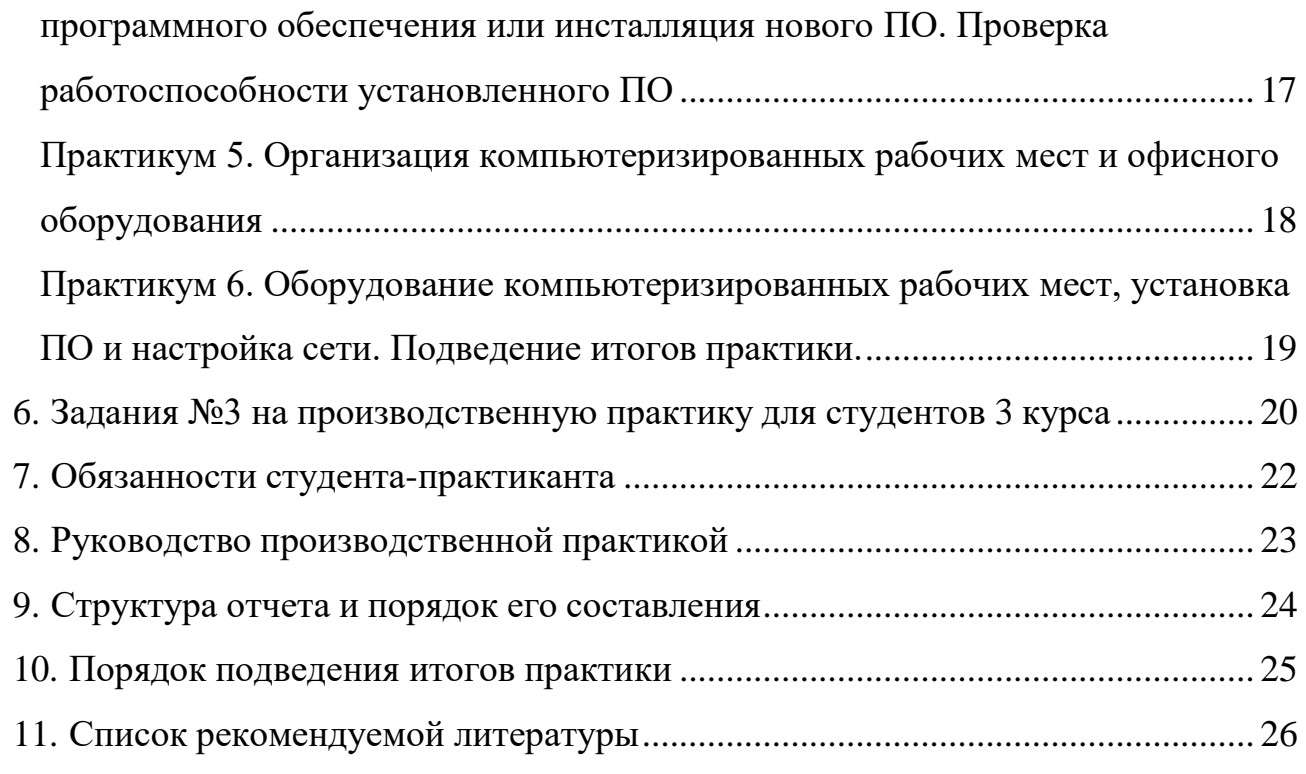

#### **1. Цель и задачи производственной практики**

<span id="page-4-0"></span>Производственная практика является базовой частью учебного процесса по направлению подготовки 44.03.04.09 «Профессиональное обучение» профиль «Информационные технологии и системы».

Целями производственной практики являются:

- закрепление теоретических знаний, полученных студентами в процессе изучения профильных дисциплин;
- сбор, систематизация и обобщение практического материала по теме выпускной квалификационной работы, выбранной студентом. Задачи производственной практики:
- сбор, обработка и анализ материала для выполнения выпускной квалификационной работы;
- совершенствование качества профессиональной подготовки;
- практическое использование полученных знаний по дисциплинам специализации;
- оценка полученных знаний;
- реализация опыта создания и применения информационных технологий и систем информационного обеспечения;
- совершенствование навыков практического решения информационных задач на конкретном рабочем месте в качестве исполнителя или стажера.

Практики проводятся в сторонних организациях, обладающих необходимым кадровым и научно-техническим потенциалом.

Производственную практику проходят студенты 3 курса, обучающиеся по направлению 44.03.04.09 «Информационные технологии и системы». Продолжительность практики составляет 4 недели по 5 дней.

#### **2. Объекты практики**

<span id="page-5-0"></span>Базы производственной практики студентов определяются *профессионально-ориентированной информационной системой*, совокупностью:

- функциональных процессов и связанных с ними информационных процессов, специфичных в конкретной предметной области;
- средств, способов и методов, направленных на создание и применение технологий сбора, хранения, анализа, обработки и передачи информации, существенно зависящих от специфики области применения;
- единого управления процессами решения функциональных задач, а также информационными, материальными и денежными потоками впредметной области.

Профессионально-ориентированная информационная система функционирует: на конкретном уровне мирового хозяйства (микро-, мезо-, макро-, и мегаэкономики), в муниципальных, государственных, негосударственных и международных организациях различного назначения, в органах управления, в министерствах, ведомствах и подчинённых им организациях, в органах юрисдикции, в юридических и адвокатских консультациях, в судах, в правоохранительных органах, в экономических, банковских, налоговых учреждениях, в учебных заведениях, в общественных организациях, в ассоциациях и объединениях, на предприятиях различной организационно-правовой формы, в органах охраны природы, распределения природных ресурсов и энергоносителей, в различных отраслях хозяйства страны и региона.

#### **3. Содержание производственной практики**

<span id="page-6-0"></span>Производственная практика является одной из основных частей учебного процесса и играет важную роль в подготовке высококвалифицированных специалистов в сфере информационных технологий.

По итогам производственной практики студентами оформляется отчет, в котором излагаются результаты проделанной работы и в систематизированной форме приводится обзор освоенного научного и практического материала. Форма отчетности – дифференцированный зачет.

Сроки производственной практики определяются учебным планом.

В настоящее время в деятельности практически любой крупной организации используются экономические информационные системы (ЭИС), оптимизирующие деловые процессы и используемые в управленческой деятельности. Как правило, подобные системы построены на базе локальных компьютерных сетей и включают в себя автоматизированные системы документооборота, системы обработки данных, информационные, информационно-поисковые и экспертные системы. Автоматизированные системы документооборота предназначены для оптимизации процессов подготовки, согласования, визирования, хранения, поиска, документирования, обмена электронными документами. Автоматизированные системы обработки данных, как правило, включают в себя системы управления локальными и удаленными базами данных, построены по принципу клиент/сервер и могут включать в себя разнообразные подсистемы, такие, как системы управления документами, системы обеспечения групповой работы и т.д.

#### <span id="page-7-0"></span>**4. Задания №1 на производственную практику для студентов 3 курса**

**Практикум 1.**

# **Оценка комплекса работ по профилактическому обслуживанию компьютерной техники и модернизации аппаратного и программного обеспечения**

Перед началом производственной практики преподаватель проводит инструктаж по соблюдению требований техники безопасности.

В первой части практикума уясняется, что в целях осуществления эффективной и продуктивной работы профилактическое обслуживание компьютерной техники, модернизация и поддержка программного обеспечения должны выполняться регулярно.

Практическая часть занятия начинается с осмотра рабочих мест, оценки их состояния, ознакомления с составом установленного технического оборудования. Затем происходит знакомство с подлежащими профилактике компьютерами, фиксируются их регистрационные данные, выясняются сведения о компонентах, приложениях, используемом системном, прикладном программном обеспечении и пр.

Проверяется общая работоспособность действующего комплекса аппаратного и программного обеспечения. Проверяются магнитные диски. С целью закрепления ранее полученных навыков производится их дефрагментация. Делается вывод о состоянии, удобстве рабочих мест и техническом состоянии компьютеров. Выясняется объем работы и составляется рабочий план профилактического обслуживания комплекса технических средств. Подготавливается перспективный план модернизации аппаратного обеспечения компьютеров в соответствии с современным уровнем.

Затем студенты переходят к осмотру внешнего вида и восстановлению гигиенических и эксплуатационных показателей рабочих мест и действующего комплекса технического обеспечения. Производится подготовка к техническому обслуживанию компьютерной техники: отключаются разъемы

питания, интерфейсные кабели и т.п. Все кабели и разъемы, если этого не сделано ранее, маркируются. Преподаватель обращает внимание студентов на необходимость аккуратного обращения с кабелями и проводами, поскольку небрежное отношение к ним может впоследствии вызвать трудно диагностируемые неполадки.

Ход практикума и его результаты оформляются в отчете.

# **Практикум 2. Профилактическое обслуживание системных блоков компьютеров, выяснение необходимости и возможности их модернизации**

В ходе коллоквиума обсуждаются наиболее популярные форм-факторы корпусов системных блоков.

Затем выясняется состояние установленных в системном блоке компонентов, обсуждаются их основные функции и виды. На основе сведений, полученных при усвоении ранее изучаемых дисциплин, студенты получают наглядное представление о современных принципах конструирования системных блоков, знакомятся с понятием форм-фактора материнской платы.

Кратко обсуждаются элементы, расположенные на материнской плате с демонстрацией способов их крепления.

Обсуждаются этапы развития и типы процессоров.

Рассматриваются современные виды модулей памяти, составляющих оперативную память компьютера – RАМ. Отмечается, что от объема и скорости работы RАМ зависит быстродействие компьютера в целом.

В ходе коллоквиума обсуждаются современные виды дисководов, показываются способы их установки и подсоединения. Уделяется внимание установленным контроллерам, как интегрированным на материнской плате, так и вставленным в слоты расширения.

Под руководством преподавателя студенты знакомятся с принципом открытой архитектуры компьютеров, обсуждают возможности улучшения

показателей аппаратного обеспечения путем upgrade — замены устаревших блоков, узлов, элементов, более новыми. Изучается возможности используемого блока питания компьютера с целью подключения нового оборудования. Рассматривается возможность обновления аппаратного обеспечения компьютера, замены ранее используемого оборудования на более совершенное. Например, обсуждается возможность и необходимые действия поподключению жидкокристаллического монитора вместо монитора на ЭЛТ, вместо матричного принтера — струйного или лазерного, вместо накопителя CD-ROM— CD-RW или DVD. Рассматривается возможность и определяется порядок работ по замене устаревшей клавиатуры более совершенной, эргономичной. Рассматривается подключение нового манипулятора. В случае необходимости изучается возможность установки ранее не использовавшегося периферийного оборудования — проектора, сканера, микрофонов, наушников, звуковых колонок и пр. При этом студенты знакомятся не только с процессом подключения нового оборудования, но и с процессом деинсталляции прежнего программного обеспечения и установки нового.

Рассматривается возможность модернизации материнской платы, наращивания оперативного запоминающего устройства, установки более мощного процессора, видеокарты и т.п.

После проведения коллоквиума и получения всех необходимых инструкций, студенты переходят к практической работе в компьютерных аудиториях.

Во второй части практикума производится внешний осмотр системных блоков и их последующая разборка. При этом предварительно выясняютсясроки и условия соглашения по гарантийному обслуживанию компьютера.

Перед разборкой системных блоков производятся необходимые подготовительные действия по защите электронных компонентов от разрядов статического электричества. После принятия необходимых мер проводится восстановление условий работы системного блока и всех его компонентов с использованием нейтральных чистящих средств.

В завершение студенты осуществляют сборку системного блока, производят подключение разъемов питания и интерфейсных кабелей, просматривают конфигурацию системы с помощью внутренней утилиты. В ходе практического занятия изучается назначение основных пунктов меню данной программы и осваиваются приемы установки основных системных параметров. Преподаватель обращает внимание студентов на осторожность работы с этой утилитой.

Далее студенты с целью закрепления ранее полученных знаний осваивают приемы подготовки жесткого диска к работе: осуществляют деление диска на несколько разделов, назначают активный раздел, форматируют жесткий диск и устанавливают систему.

Ход практикума и его результаты оформляются в отчете.

#### **Практикум 3.**

#### **Профилактическое обслуживание мониторов,**

#### **клавиатур, компьютерных мышей**

Перед проведением профилактических работ студенты под руководством преподавателя обсуждают характеристики ЭЛТ- и ЖК-мониторов, выясняют их достоинства и недостатки.

Периодический уход за монитором заключается в поддержании эксплуатационных показателей экрана и внешней поверхности корпуса с использованием РН-нейтральных чистящих средств. Внимание! Не следует разбирать монитор и прикасаться к его внутренним компонентам.

Перед проведением профилактических работ с клавиатурой обсуждаются их типы и эргономические показатели. Затем производится поклавишное восстановление гигиенических и эксплуатационных характеристик устройства. На некоторых типах клавиатур клавиши не снимаются, поэтому профилактическое обслуживание устройства производится без их снятия. При проведении профилактических работ следует избегать попадания в межклавишное расстояние чистящего раствора.

Профилактика безотказной работы компьютерной мыши особенно важна, поскольку она является наиболее часто используемым манипулятором. Сначала обсуждаются типы манипуляторов, затем определяется конкретный тип компьютерной мышей, с которыми будут проводиться профилактические работы. Особенно тщательно производится внутренняя очистка механических элементов мыши. Для этого сначала открывается отсек для сферы и производится ее очистка раствором РН-нейтрального чистящего вещества. Затем производится аккуратная очистка поверхности трех подпружиненных роликов. Чистка оптической мыши значительно проще и заключается в периодической протирке корпуса мыши мягкой салфеткой, смоченной раствором чистящего средства.

В результате проведенной работы выясняется возможность установки дополнительного оборудования. Если оно не новое, с ним также проводится профилактическое обслуживание.

Ход практикума и его результаты оформляются в отчете.

#### **Практикум 4.**

# **Проведение профилактических работ с комплексом периферийных устройств, оргтехники и офисного оборудования, установленного на предприятии**

Комплекс подключенных к компьютеру периферийных устройств может быть разнообразным и включать в себя различное оборудование в зависимости от специфики предприятия.

Ход практикума и его результаты оформляются в отчете.

#### **Практикум 5.**

## **Переустановка действующей операционной системы или инсталляция новой версии ОС**

В ходе коллоквиума обсуждаются этапы и возможные сценарии инсталляции операционной системы: с системного или несистемного CD-ROM,

с помощью локальной сети и т.д. Выясняются перспективы использования новых версий ОС Windows. Обращается внимание на должное сохранение дистрибутивных версий ОС, записанных на компакт-дисках. Рассматриваются основные средства настройки и конфигурирования операционной системы Windows, уделяется внимание имеющимся в ОС средствам установки и поддержки нового оборудования, а также восстановлению системы в случае конфликтов.

После завершения вводного этапа с помощью одного из подготовленных сценариев производится переустановка действующей операционной системы или инсталляция новой версии ОС во всех компьютерных аудиториях.

После окончания работы производится тестирование и проверка работоспособности установленного программного обеспечения.

Ход практикума и его результаты оформляются в отчете.

#### **Практикум 6.**

# **Переустановка действующего пакета MS Office или инсталляция новой версии офисного программного обеспечения.**

Содержанием практикума является переустановка действующей версии программного обеспечения MS Office. Перед установкой необходимо обсудить варианты возможных инсталляций (с сетевого сервера или с использованием дистрибутивного пакета), проверить наличие необходимого свободного дискового пространства, обсудить набор устанавливаемых компонентов. После этого офисное программное обеспечение переустанавливается там, где это необходимо, выполняются необходимые настройки, производится проверка работоспособности ПО.

Ход практикума и его результаты оформляются в отчете.

### **Практикум 7.**

## **Оборудование компьютеризированных рабочих мест, установка ПО и настройка сети. Подведение итогов практики.**

В процессе практической работы студенты проводят комплекс запланированных работ по оборудованию компьютеризированных рабочих мест.

Ход практикума и его результаты оформляются в отчете.

По итогам проведения практикумов студенты подготавливают индивидуальный отчет о проделанной работе.

В заключение подводятся итоги производственной практики.

#### <span id="page-14-0"></span>**5. Задания №2 на производственную практику для студентов 3 курса**

#### **Практикум 1.**

# **Организация и изменение внешнего вида рабочего стола Windows в соответствии с действующими правилами Настройка параметров панели управления.**

В ходе этого практикума студенты производят настройку панели управления, устанавливают текущее время и дату, создают на рабочем столе Windows ярлыки наиболее часто используемых программ. Организуется внешний вид рабочего стола (устанавливается необходимый фоновый рисунок, экранная заставка, задаются значения цветовой палитры, размеры шрифтов, разрешающая способность экрана и т.п.) в соответствии с действующими правилами.

Ход практикума и его результаты оформляются в отчете.

#### **Практикум 2.**

## **Переустановка сетевой версии действующей операционной системы Windows**

Практикум посвящен подготовке студентов к установке и настройке сетевой версии Windows.

В ходе коллоквиума обсуждаются виды, архитектура, топология компьютерных сетей и пр. На конкретном примере рассматривается локальная вычислительная сеть. Студенты получают представление о конфигурации сети в целом и об особенностях ее структуры в отдельных подразделениях. Приводятся требования к установленному аппаратному и программному обеспечению, излагаются цели и задачи предстоящей практической работы.

Кратко обсуждаются архитектура и особенности построения используемой сетевой версии (архитектура клиент-сервер, переносимость, масштабируемость, объектная модель защиты, система безопасности, привилегированные подсистемы, распределенная обработка, аппаратно-

независимая модель подсистемы ввода-вывода, файловые системы, приоритетная многозадачность и многопоточность, управление и защита памяти).

До начала инсталляции уточняется архитектура сети: выясняется имя каждого компьютера и рабочей группы или домена, к которым они принадлежат, тип установленной платы сетевого адаптера, используемый ею номер прерывания (1ЖЗ) и базовый адрес. Кроме того, обсуждается доменная модель сети, особенности установки принтеров и задания паролей для защиты сети.

Затем шаг за шагом рассматривается процесс инсталляции сетевой версии ОС. При обсуждении учебных вопросов преподаватель акцентирует внимание студентов на сведениях, полученных при изучении дисциплины «Локальные вычислительные сети».

**Основная часть практикума** начинается с предварительной подготовки студентов к работам по установке сетевой версии WINDOWS. На примере одной компьютерной аудитории отрабатываются следующие операции:

— подключение сетевых и интерфейсных кабелей;

— установка сетевых адаптеров.

Затем производится установка операционной системы Windows Server и Windows WorkStation в аудиториях (кабинетах).

Все приобретенные сведения и процесс выполнения практической работы оформляются студентами в отчете.

#### **Практикум 3.**

#### **Администрирование локальной сети**

В ходе этого практикума студенты закрепляют навыки, полученные во время проведения предыдущих практикумов, а также приобретают навыки системного управления в локальной сети.

Предварительно студенты обсуждают область, задачи и средства администрирования. Рассматриваются:

- средства управления учетными записями пользователей и групп;
- политика ведения учетных записей;
- способы организации доступа пользователей к сетевым ресурсам (файлам, папкам, устройствам);
- ревизия событий в системе защиты;
- управление пользователями с помощью реестра.

Студентам следует вспомнить способы создания совместно используемых ресурсов (сетевых версий прикладного программного обеспечения, папок, файлов, принтеров, сканеров и пр.) и установки полномочий пользователей в отношении отдельных сетевых ресурсов.

На этом же занятии проводится планирование операций печати: устанавливаются печатающие устройства, определяется, какие компьютеры будут использоваться как серверы печати, выбираются и устанавливаются параметры настройки печати.

Результаты выполнения работ излагаются в отчете.

#### **Практикум 4.**

# **Переустановка и обновление действующего прикладного программного обеспечения или инсталляция нового ПО. Проверка работоспособности установленного ПО.**

В ходе коллоквиума рассматривается классификация прикладного программного обеспечения. Студенты выясняют, что в ряде кабинетов устанавливается специальное программное обеспечение (по необходимости):

- системы управления базами данных (Visual FoxPro и др.),
- среды программирования  $(C^{++}$ , Visual Basic, Turbo Pascal, Delfi др.),
- бухгалтерские пакеты (1С и др.),
- консультативные правовые системы («Консультант Плюс» и др.),
- программы компьютерной графики и мультимедиа,
- системы обеспечения безопасности информации и т.д.

После предварительного обсуждения особенностей инсталляции каждого

из пакетов, студенты выполняют их установку и проверку работоспособности в компьютерных аудиториях.

Результаты выполнения работ излагаются в отчете.

#### **Практикум 5.**

## **Организация компьютеризированных рабочих мест и офисного оборудования.**

В ходе коллоквиума рассматривается организация компьютеризированных рабочих мест с учетом факторов обитаемости и физиолого-гигиенических особенностей трудовой деятельности человека. Рассматриваются общие эргономические требования, предъявляемые к компьютеризированному рабочему месту. Они, в частности, предполагают наличие следующих условий:

- достаточную площадь рабочего пространства, необходимую для осуществления записей, установки телефонных аппаратов и другой офисной техники, хранения инструкций, справочников, информационных материалов и пр.;
- оптимальное размещение технического оборудования;
- наличие непосредственных физических, зрительных и слуховых связей с комплексом технических средств;
- необходимое освещение рабочей зоны;
- не допущение предельно допустимого уровня шума;
- достаточную простоту сборки и разборки установленного на рабочем месте технического оборудования;
- исключение возможности неправильной установки или замены элементов оборудования, а также неправильной идентификации, ориентации и расположения кабелей и разъемов;
- оптимальный способ размещения рабочих мест в помещении.

При организации и размещении рабочих мест следует предусматривать меры, предупреждающие или снижающие преждевременное утомление

человека, предотвращающие возникновение у него психофизиологического стресса, а также появление ошибочных действий. Конструкция рабочего места должна обеспечивать безопасность, простоту и экономичность обслуживания комплекса технических средств, полностью отвечать функциональным требованиям и предполагаемым условиям эксплуатации.

В том числе, в ходе коллоквиума обсуждается влияние микроклимата, температурных показателей помещения, влажности, скорости движения воздуха и т.п.

Студенты знакомятся с рекомендуемой литературой, изучают требования по организации рабочих мест применительно к задаче проектирования комплекса компьютерного и организационно-технического оснащения.

На основании изученного и обсужденного учебного материала студенты подготавливают план размещения компьютерного и офисного оборудования в помещениях. Выясняются номера аудиторий (кабинетов), количество рабочих мест, необходимый состав оборудования и оснащения. В соответствии с общими эргономическими требованиями на план выделенных аудиторий наносится размещение рабочих мест. План прилагается к отчету.

#### **Практикум 6.**

## **Оборудование компьютеризированных рабочих мест, установка ПО и настройка сети. Подведение итогов практики.**

В процессе практической работы студенты проводят комплекс запланированных работ по оборудованию компьютеризированных рабочих мест, установке необходимого сетевого оборудования, программного обеспечения и настройке сети.

По итогам проведения практикума студенты подготавливают индивидуальный отчет о проделанной работе.

В заключение подводятся итоги производственной практики.

#### **6. Задания №3 на производственную практику для студентов 3 курса**

<span id="page-19-0"></span>Работа студента на практике должна быть тесно связана с темой дипломной работы. Рабочее место должно обеспечивать наиболее полное ознакомление студента с кругом вопросов, поставленных перед ним программой практики, помогать ему выполнить индивидуальное задание по сбору материалов для дипломной работы.

При прохождении практики студент-практикант занимается сбором, обработкой и анализом информации, используемой для написания выпускных квалификационных работ (бакалаврских работ). Кроме того, все студентыпрактиканты выполняют практические задания, предписанные должностными обязанностями, которые возложены на студента-практиканта при проведении производственной практики.

Студент-практикант знакомится со структурой и штатом предприятия, с системой управления и подчиненности на данном предприятии. Особое внимание обращается на изучение мер безопасности объекта, на котором практикант осуществляет работу.

Студент-практикант принимает участие в анализе существующей информационной системы предприятия. Производятся расчеты эффективности существующей информационной системы.

Студент-практикант присутствует на совещаниях или знакомится с итоговой документацией совещаний, проводимых по вопросам анализа информации, циркулирующей на данном предприятии. Собирает сведения о задачах и путях решения конкретных задач, возникающих во время проведения преддипломной практики.

Студент-практикант при возможности знакомится с методиками управленческой системы на конкретном предприятии.

Студент-практикант по своему выбору может использовать различные пути решения поставленных перед ним практических задач, используя знания, полученные в Вузе.

Студент-практикант должен ознакомиться с действующим законодательством, регламентирующим работу предприятия на котором ему предложено прохождение производственной практики.

При прохождении практики за действиями и решениями студентапрактиканта может быть организовано наблюдение. Предприятие вправе потребовать от студента-практиканта согласования своих действий и решений с одним или несколькими штатными сотрудниками.

При прохождении практики следует знакомиться с работой не только отделов, где студент-практикант проходит производственную практику, но и отделов взаимодействующих или решающих совместные задачи.

При прохождении производственной практики по заданию руководителя практики студент-практикант знакомится с перспективными системами, позволяющими решать производственные задачи.

Помимо сбора материалов по перечисленным вопросам в отделах и службах предприятия необходимо по возможности получить некоторую специальную литературу и руководящие материалы, которые могут быть использованы при дипломном проектировании, с библиотекой предприятия.

### **7. Обязанности студента-практиканта**

<span id="page-21-0"></span>Студент при прохождении производственной практики обязан:

- выполнять программу практики, а также индивидуальные задания руководителя практики, ответственного за проведение практики;
- строго выполнять правила внутреннего трудового распорядка предприятия;
- изучать и строго соблюдать правила охраны труда и техники безопасности;
- нести ответственность за выполненную работу и результаты, а также материальную ответственность за сохранность приборов и оборудования;
- по окончании практики представить и защитить отчет о ее прохождении.

#### **8. Руководство производственной практикой**

<span id="page-22-0"></span>Руководство производственной практикой осуществляется преподавателями кафедры информационных систем в экономике и управлении, назначенными распоряжением заведующего кафедрой.

Руководитель практики консультирует студентов в соответствии с графиком прохождения практики, утвержденным заведующим кафедрой. После окончания производственной практики студентом оформляется письменный отчет, подписанный сотрудником предприятия базы практики. Отчет составляется в соответствии с программой и графиком практики, а также дополнительными указаниями руководителя практики и сотрудником предприятия, ответственным за ее проведение.

По всем вопросам организации и прохождения практики студент может получить консультацию (устно или письменно) у преподавателя-руководителя практики.

Дополнительные задачи, которые студент должен выполнить в период прохождения производственной практики, определяются совместно с руководителем практики, исходя из специфики кафедры, а также предприятия базы практики.

После прохождения производственной практики, студент направляется на ее защиту. Защиту проводит преподаватель, ответственный за производственную практику. На защиту практики представляется отчет, а также рабочие материалы (отработанные документы).

Необходимо иметь в виду, что все документы должны быть составлены практикантом. В то же время к защите могут быть представлены и другие документы, составленные не лично студентом-практикантом, но с которыми студент знакомился при прохождении практики.

#### **9. Структура отчета и порядок его составления**

<span id="page-23-0"></span>Перед прохождением практики студент-практикант должен внимательно изучить программу практики и обратиться к соответствующим нормативным материалам с тем, чтобы быть подготовленным к решению конкретных вопросов и выполнению поручений, данных руководителем практики. Как при подготовке, так и в период прохождения практики рекомендуется по возникающим вопросам обращаться к техническим сборникам, учебной, монографической литературе, материалам, публикуемым в периодической печати, рекомендующим использование IТ - технологий.

Структура отчета о прохождении производственной практики включает в себя следующие разделы:

1. Технико-экономическая характеристика объекта производственной практики.

1.1. Общая характеристика подразделения, где проводится производственная практика и его связь с другими отделами и подразделениями (полное наименование, его подчиненность, сфера деятельности, схема и т.п.).

2. Развернутая постановка задачи.

2.1. Функции специалиста, в должности которого студент проходит производственную практику.

2.2. Объем деятельности студента-практиканта.

3. Обеспечение задачи и её практическое выполнение.

4. Компьютерные практикумы.

5. Заключение. Выводы. Список литературы. Приложение.

Объем отчёта должен составлять не менее 15 страниц машинописного текста.

#### **10. Порядок подведения итогов практики**

<span id="page-24-0"></span>После проверки руководителем представленного отчета студент допускается к защите.

Защита отчета проводится в виде устной беседы руководителя и студента, а также, при необходимости, – демонстрации студентом практических навыков выполнения описанных в отчете работ. В ходе защиты студент обязан показать уровень теоретической и практической подготовки по пройденным в ходе практики темам.

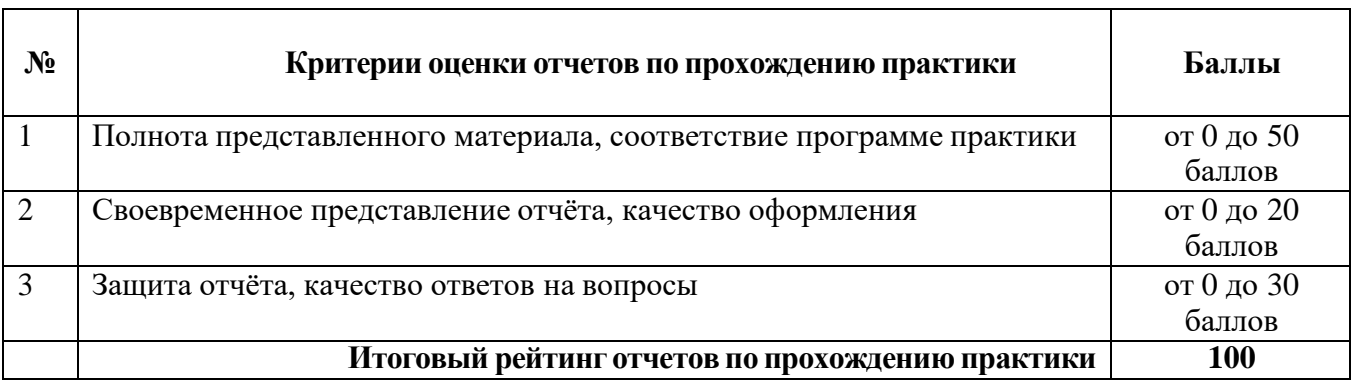

*Основные критерии оценки отчетов по прохождению практики*

#### *Шкала соотнесения баллов и оценок*

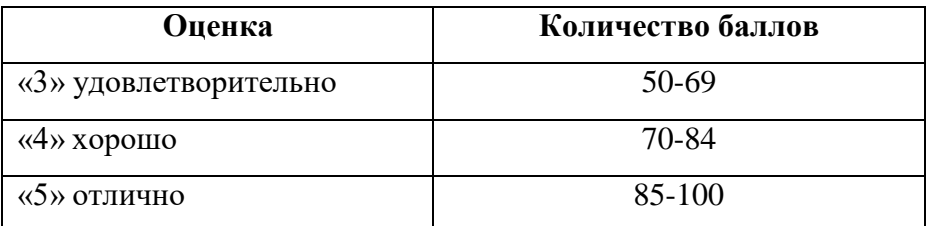

Неудовлетворительная оценка за практику влечет за собой повторное прохождение практики в начале следующего учебного года или отчисление из института.

Оценка по производственной практике выставляется в зачетную книжку и ведомость.

После окончания производственной практики ее результаты обсуждаются на заседании кафедры, могут быть вынесены на конференцию выступления студентов по итогам практики с целью обобщения оригинальных решений результатов.

#### **11. Список рекомендуемой литературы**

- <span id="page-25-0"></span>1. Доктрина информационной безопасности Российской Федерации.
- 2. Федеральный закон Российской Федерации «Об информации, информационным технологиям и защите информации» №149-ФЗ от 27 июля 2006 года.
- 3. Федеральный закон от 4 июля 1996 г. «Об участие в международном информационном обмене».
- 4. Федеральный закон от 10 января 2002 г. N 1-ФЗ "Об электронной цифровой подписи"
- 5. Концепция национальной безопасности Российской Федерации. Утверждена Указом Президента Российской Федерации от 17 декабря 1997 г. N1300. (В редакции Указа Президента Российской Федерации от 10 января 2000 г. N24.
- 6. . Федеральный закон от 3 февраля 1996 г. N17-ФЗ «О банках и банковской деятельности».
- 7. Федеральный закон от 22 апреля 1996 г. N39-ФЗ «О рынке ценных бумаг».
- 8. Федеральный закон от 21 ноября 1996 г. N129-ФЗ «О бухгалтерском учете».
- 9. Окинавская хартия глобального информационного общества. Принята 22 июля 2000 года. Окинава.
- 10. Приказ ФСБ РФ №66 от 9 февраля 2005 года «Об утверждении Положения о разработке, производстве, реализации т эксплуатации шифровальных (криптографических) средств защиты информации (Положение ПКЗ-2005)
- 11. Указ Президента Российской Федерации «О мерах по обеспечению информационной безопасности Российской Федерации при использовании информационно-телекоммуникационных сетей

международного информационного обмена» №351 от 17 марта 2002 года.

- 12. ГОСТ 28147-89. Система обработки информации. Защита криптографическая. Алгоритм криптографического преобразования.
- 13. Информационные системы в экономике: Учебник / К.В. Балдин, В.Б. Уткин. – 7-е изд. – М.: Издательско-торговая корпорация «Дашков и  $K^{\circ}$ », 2012. – 395 с. Режим доступа: [www.iprbookshop.ru.](http://www.iprbookshop.ru/)
- 14. Информационные системы и технологии в экономике: учеб. пособие / Е.Н. Ефимов, Е.В. Ефимова, Г.М. Лапицкая; под ред. к.э.н., проф. Г.М. Лапицкой. – Ростов н/Д: Издательский центр «МарТ»; Феникс, 2010. – 286 с.: ил. – (Учебный курс).
- 15. Теория информационных процессов и систем: учебник для студ. высш. учеб. заведений / [Б.Я. Советов, В.А. Дубенецкий, В.В. Цехановский и др.]; под ред. Б.Я. Советова. – М.: Издательский центр «Академия», 2010. – 432 с.- (Университетский учебник. Сер. Прикладная математикаи информатика).
- 16. Администрирование баз данных. СУБД MS SQL Server: учеб. пособие / О.П. Култыгин. – М.: Московская финансово-промышленная академия, 2012. – 232 с. (Университетская серия). Режим доступа: [www.iprbookshop.ru.](http://www.iprbookshop.ru/)
- 17. Информационные системы и технологии в экономике и управлении: учебник / под ред. проф. В.В. Трофимова. – 3-е изд., перераб. и доп. – М.: Издательство Юрайт, 2012. – 521 с. – (Основы наук).
- 18. Базы данных: теория и практика: учебник для бакалавров/ Б.Я. Советов, В.В. Цехановский, В.Д. Чертовский.- 2-е изд.- М.: Издательство Юрайт, 2012.- 464 с.
- 19. Базы данных: учебное пособие / О.Л. Голицына, Н.В. Максимов, И.И. Попов. – 3-е изд., перераб. и доп. – М.: ФОРУМ, 2012. – 400 с.: ил. – (Высшее образование: бакалавриат).
- 20. Архитектура компьютера: учебное пособие / Н.Б. Догадин. М.: БИНОМ. Лаборатория знаний, 2012. – 271 с.: ил. – (Педагогическоеобразование). Режим доступа: [www.iprbookshop.ru.](http://www.iprbookshop.ru/)
- 21. Вычислительные системы, сети и телекоммуникации: учебник / В.П. Шевченко. – М.: КНОРУС, 2012. – 288 с.
- 22. Бройдо В.Л., Ильина О.П. Вычислительные системы, сети и телекоммуникации: Учебник для вузов. 4-е изд. – СПб.: Питер, 2011. – 560 с.: ил.
- 23. Компьютерные технологии в экономике: учеб. пособие / П.П. Мельников. – М.: КНОРУС, 2009. – 224 с.
- 24. Новые информационные технологии. Учебное пособие / Под ред. проф. В.П. Дьяконова. М.: СОЛОН-Пресс, 2008. – 640 стр. – (серия «Библиотека студента»). Режим доступа: [www.iprbookshop.ru.](http://www.iprbookshop.ru/)
- 25. Периферийные устройства: интерфейсы, схемотехника, программирование. – М.: ДМК Пресс, 2009. – 848 с.: ил. Режим доступа: [www.iprbookshop.ru.](http://www.iprbookshop.ru/)
- 26. Сети связи и системы коммутации: учеб. пособие / В.М. Венокуров; Федер. агенство по образованию, тоск. гос. ун-т систем упр. и радиоэлектроники. – Томск: Тоск. гос. ун-т систем упр. и радиоэлектроники,  $2012 - 304$  с. Режим доступа: [www.iprbookshop.ru.](http://www.iprbookshop.ru/)
- 27. Телекоммуникационные системы и сети: Учебное пособие. В 3 томах. Том 1. – Современные технологии / Б.И. Крук, В.Н. Попантонопуло, В.П. Шувалов; под ред. профессора В.П. Шувалова. – Изд. 4-е, испр. и доп. – М.: Горячая линия – Телеком, 2012. – 620 с.: ил. Режим доступа: [www.iprbookshop.ru.](http://www.iprbookshop.ru/)
- 28. Информационные системы и технологии: учебно-методический комплекс / М.С. Гаспариан, Г.Н. Лихачева. – М.: Изд. центр ЕАОИ,2011. – 372 с. Режим доступа: [www.iprbookshop.ru.](http://www.iprbookshop.ru/)
- 29. Курьян А. Г., Серенков П.С. Использование IDEF0 для описания и классификации процессов в рамках системы качества МС ИСО семейства 9000 версии 2000. // Режим доступа: [www.interface.ru](http://www.interface.ru/)
- 30. Верников Г.. Основные методологии обследования организаций. Стандарт IDEF0. // Управленческое консультирование. Режим доступа: [www.consulting.ru](http://www.consulting.ru/)
- 31. Стандартизация и разработка программных систем: учеб. пособие / В.Н. Гусятников, А.И. Безруков. – М.: Финансы и статистика; ИНФРА-М, 2010.; Электронно-библиотечная система IPRbooks, 2013. – (Высшее образование). – 288 с.: ил. Режим доступа: [www.iprbookshop.ru.](http://www.iprbookshop.ru/)
- 32. Т. Лимончелли, К. Хоган., С. Чейлап. Системное и сетевое администрирование. Практическое руководство, 2-е. издание. – Пер. с англ. – СПб: Символ-Плюс, 2009. – 944 с.
- 33. Основы современных операционных систем: учебное пособие / В.О. Сафонов. – М.: Национальный Университет «ИНТУИТ»: Бином. Лаборатория знаний, 2011. – 583 с.: ил. – (Основы информационных технологий). Режим доступа: [www.iprbookshop.ru.](http://www.iprbookshop.ru/)
- 34. Мартемьянов Ю.Ф., Яковлев Ал.В., Яковлев Ан.В. Операционные системы. Концепции построения и обеспечения безопасности. Учебное пособие для вузов. – М.: Горячая линия – Телеком, 2010. – 332 с.: ил. Режим доступа: [www.iprbookshop.ru.](http://www.iprbookshop.ru/)
- 35. Операционные системы. Практикум: учебное пособие/ С.В. Назаров, Л.П. Гудынко, А.А. Кириченко.- М.: КНОРУС, 2012.- 376с.
- 36. Партыка Т. Л., Попов И. И. Операционные системы, среды и оболочки: Учебное пособие для вузов. – М.: Форум, 2010.
- 37. Введение в информационную безопасность: Учебное пособие для вузов / А.А. Малюк, В.С. Горбатов, В.И. Королев и др.; Под ред. В.С. Горбатова. – М.: Горячая линия – Телеком, 2011. – 288 с.: ил. Режим доступа: [www.iprbookshop.ru.](http://www.iprbookshop.ru/)
- 38. Защита компьютерной информации. Эффективные методы и средства /

Шаньгин В.Ф. – М.: ДМК Пресс, 2010. – 544 с.: ил. Режим доступа: [www.iprbookshop.ru.](http://www.iprbookshop.ru/)

- 39. Информационные технологии: учеб. пособие / Г.Н. Исаев. М.: Издательство «Омега-Л», 2012. – 464 с.: ил., табл. – (Высшее техническое образование).
- 40. Основы информационной безопасности. Учебное пособие для вузов / Е.Б. Белов, В.П. Лось, Р.В. Мещеряков, А.А. Шелупанов. – М.: Горячая линия – Телеком, 2011. – 544 с.: ил. Режим доступа: [www.iprbookshop.ru.](http://www.iprbookshop.ru/)

Учебное издание

### **МЕТОДИЧЕСКИЕ УКАЗАНИЯ**

к прохождению производственной (технологической) практики для студентов направления подготовки Профессиональное обучение (по отраслям), профиль: «Информационные технологии и системы»

> С о с т а в и т е л ь: Тимошенко Дарья Сергеевна

Печатается в авторской редакции. Компьютерная верстка и оригинал-макет автора.

Подписано в печать \_\_\_\_\_\_\_\_\_\_\_\_\_\_ Формат 60х84 $^1\!/_{16}$ . Бумага типограф. Гарнитура Times Печать офсетная. Усл. печ. л. \_\_\_\_\_. Уч.-изд. л. \_\_\_\_\_\_\_\_ Тираж 100 экз. Изд. №\_\_\_\_\_\_. Заказ №\_\_\_\_\_\_. Цена договорная.

> Издательство Луганского государственного университета имени Владимира Даля

*Свидетельство о государственной регистрации издательства МИ-СРГ ИД 000003 от 20 ноября 2015г.*

**Адрес издательства:** 91034, г. Луганск, кв. Молодежный, 20а **Телефон:** 8 (0642) 41-34-12, **факс:** 8 (0642) 41-31-60 **E-mail:** izdat.lguv.dal@gmail.com **http:** //izdat.dahluniver.ru/